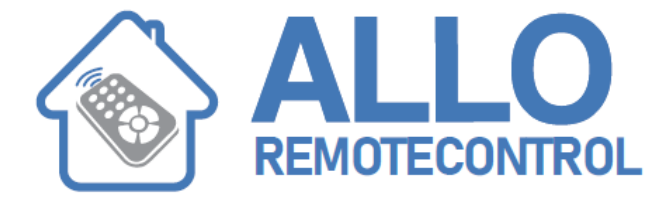

## BENINCA TOGO2 VA/ APPROVALS BRO4WN/ [APPROVALS BRO1WN](http://www.alloremotecontrol.com/wp-admin/post.php?post=4875&action=edit)

- 1. Take an existing working remote control and your new remote control
- 2. Take the back cover off the working remote, you will notice a small red button used for programming
- 3. To program the new remote control, press the red button on your existing working remote control and the button you normally use
- 4. Take your new remote control and press the button you wish to program for operating your gate system
- 5. Your new remote control is now programmed!